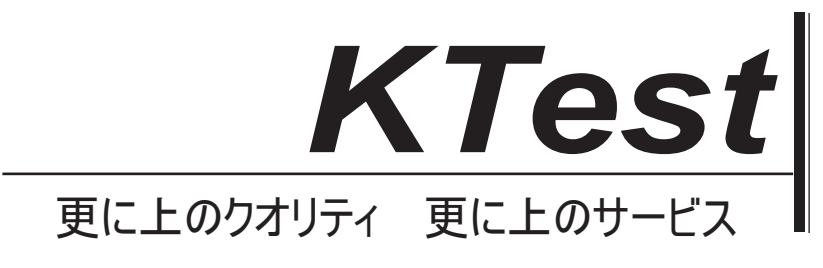

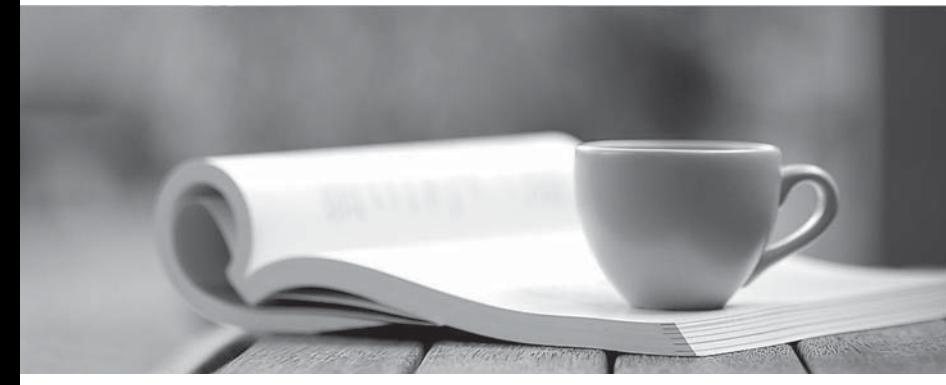

問題集

1年で無料進級することに提供する http://www.ktest.jp

# **Exam** : **642-263**

# **Title** : Implementing the Cisco Unity Connection

## **Version** : Demo

1.Which database engine is used in Cisco Unity Connection?

- A. PostgreSQL
- B. MySQL
- C. Informix
- D. SQL Server

**Answer:** C

2.Which are the minimum system requirements to install Cisco Unity Connection on a virtual machine.?

- A. 1-vCPU, 1-GB vRAM, 80-GB vDisk
- B. 2-vCPU, 2-GB vRAM, 160-GB vDisk
- C. 4-vCPU, 2-GB vRAM, 2X146-GB vDisk

## **Answer:** B

3.How many phones and mailboxes can be supported with the Cisco Unified Communications Manager Business Edition?

- A. 225 phones, 250 mailboxes
- B. 500 phones, 500 mailboxes
- C. 700 phones, 750 mailboxes
- D. 1250 phones, 1000 mailboxes

### **Answer:** B

4.Which protocol is used to exchange information between VPIM networked voice-mail systems?

- A. SCCP
- B. SIP **B.** SIP
- C. SNMP
- D. SMTP
- **Answer:** D

5.Which choice most accurately describes the licensing components for Cisco Unity Connection?

- A. Users with mailboxes, users with IMAP access to voice message, SpeechView users
- B. Port licensing for phone system integration, Unified Messaging

C. End-user licensing based on the number of users for voice mail, IMAP access to voice mail, voice recognition, Cisco Unity Inbox, LDAP, and email TTS

D. Port licensing and VPIM licensing

#### **Answer:** A